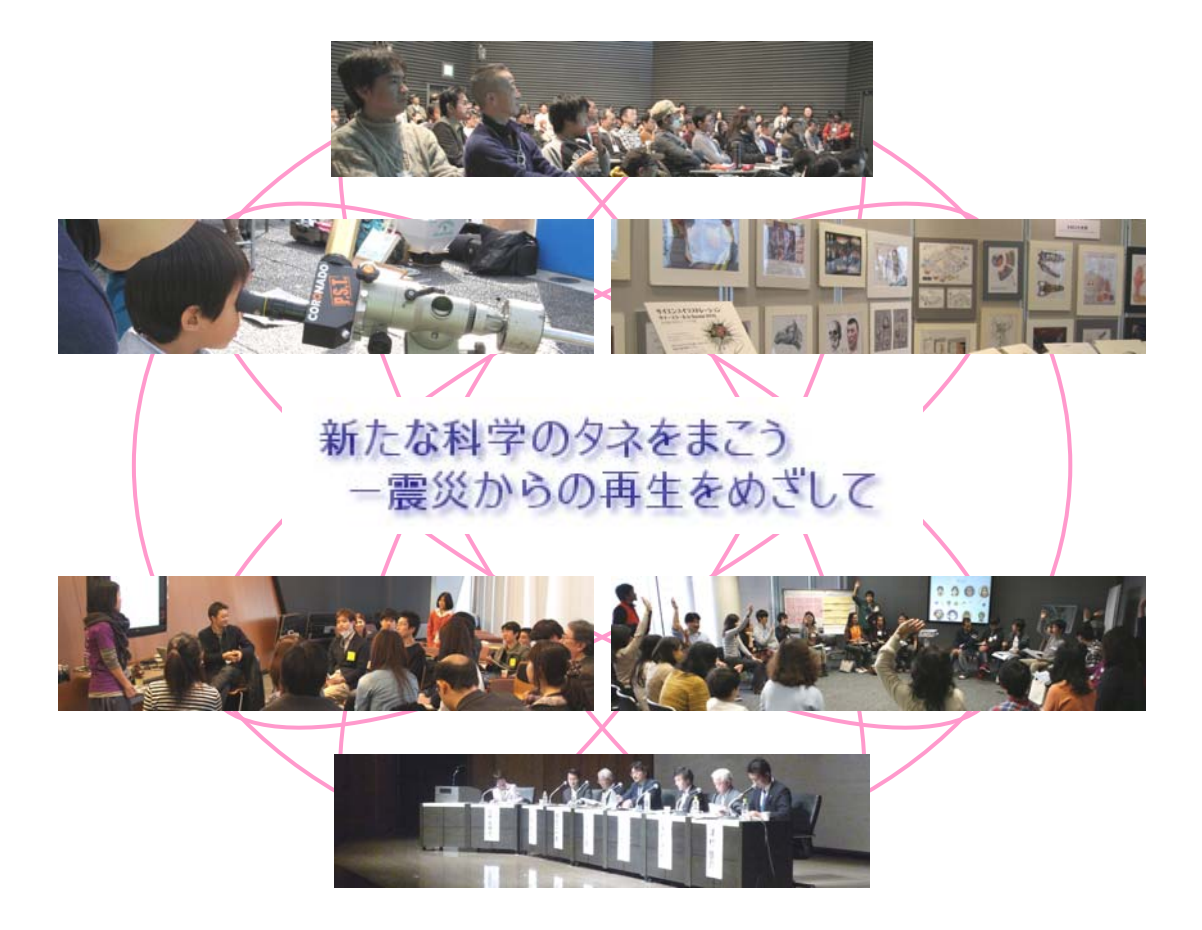

2011

平成 23 5

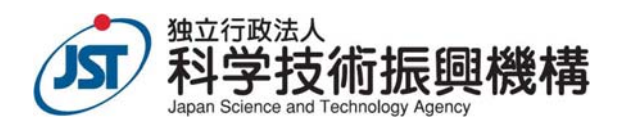

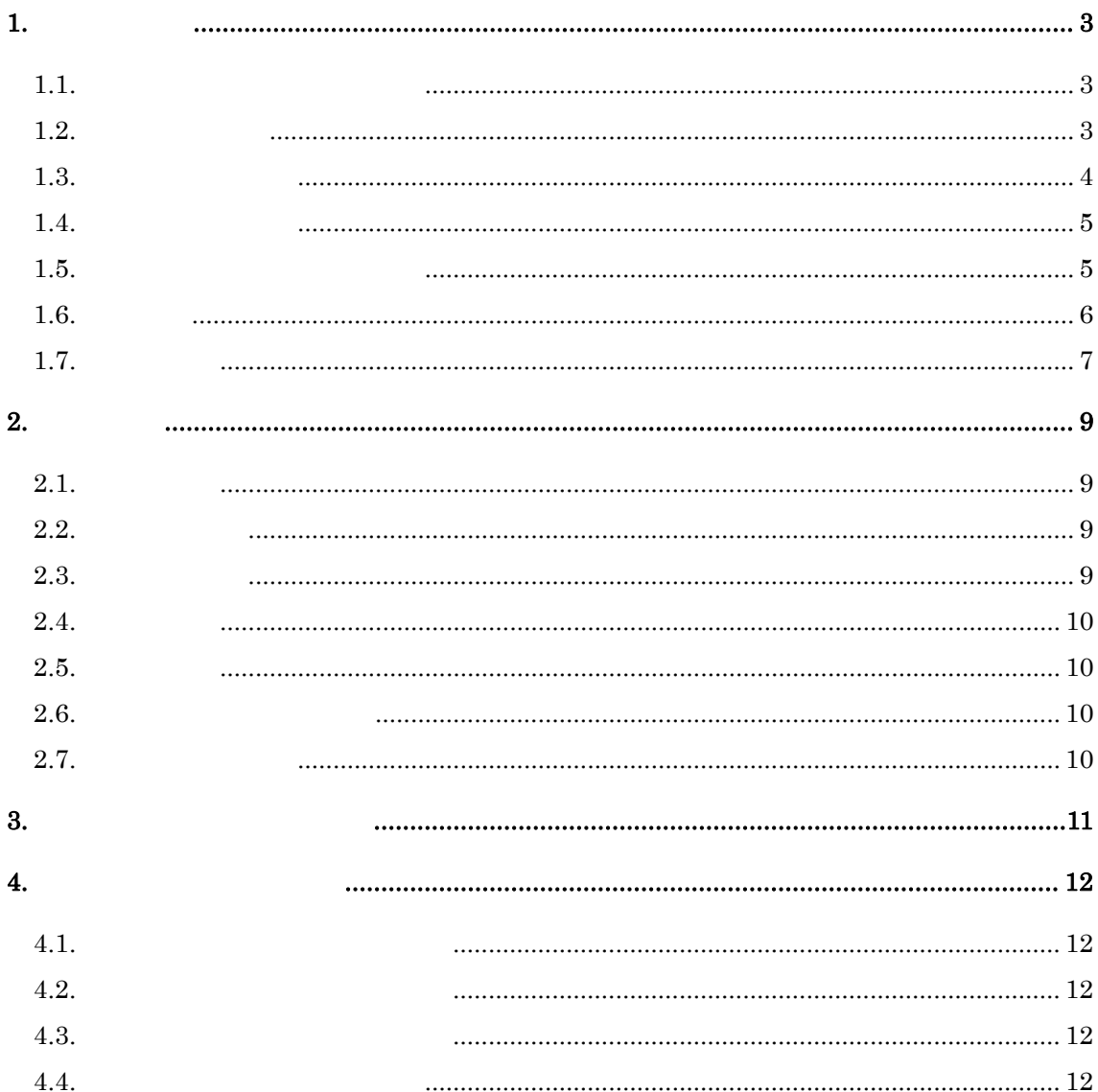

<span id="page-2-0"></span>**1.**  $\qquad \qquad$ 

<span id="page-2-1"></span> $1.1.$ 

2006  $12006$ 

<http://www.scienceagora.org/>

 $2011$ 

<span id="page-2-2"></span> $1.2.$ 

 $2011$ 

**(a)** 終日出展

 $2$ 

 $\bf2$ 

- $(a-1)$   $2m \times 2m$
- $(a-2)$  A0 1
- $(**a**-3)$  10 15 6m×  $4m$
- $(a-4)$

#### **(b)**

- (b-1)  $\qquad \qquad \bullet$  $80$
- (b-2)  $\sqrt{2}$
- (b-3)  $\qquad \qquad \qquad$
- $(b-4)$  $\bullet$  $\bullet$  and  $\bullet$  and  $\bullet$  and  $\bullet$  and  $\bullet$  and  $\bullet$  and  $\bullet$  and  $\bullet$  and  $\bullet$  and  $\bullet$  $\bullet$  + the set of the set of the set of the set of the set of the set of the set of the set of the set of the set of the set of the set of the set of the set of the set of the set of the set of the set of the set of the s
- $\bullet$
- $\bullet$

<span id="page-3-0"></span> $1.3.$ 

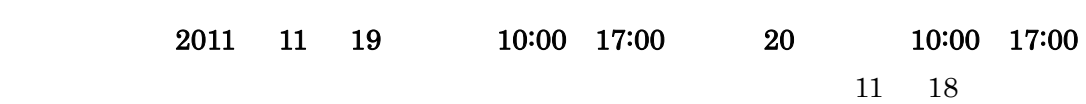

<span id="page-4-0"></span> $1.4.$ 

A. B. B. C.  $D.$ 

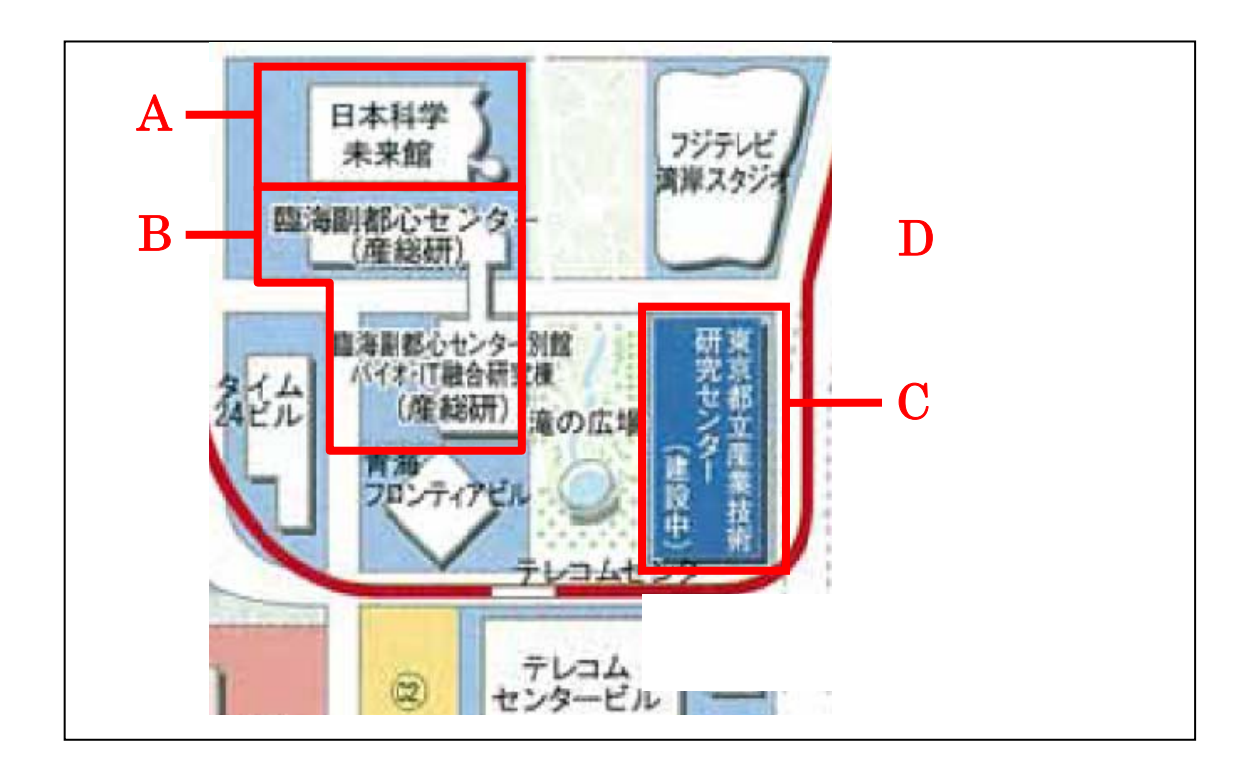

<span id="page-4-1"></span> $1.5.$ 

# <span id="page-5-0"></span> $1.6.$

- $\bullet$
- $\bullet$
- $\bullet$  experimentally define the three controls  $\bullet$  and  $\bullet$  and  $\bullet$
- - $\bullet$
	- $\bullet$
- 
- $\bullet$

<span id="page-6-0"></span> $1.7.$ 

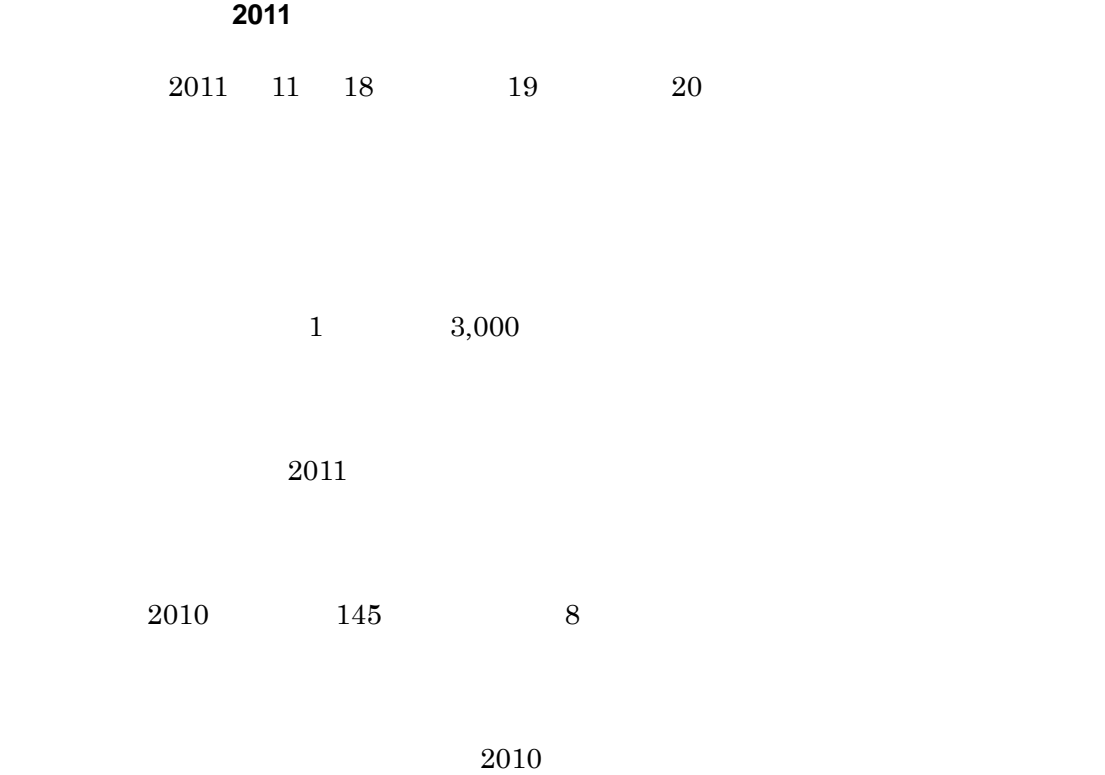

 $2011$ 

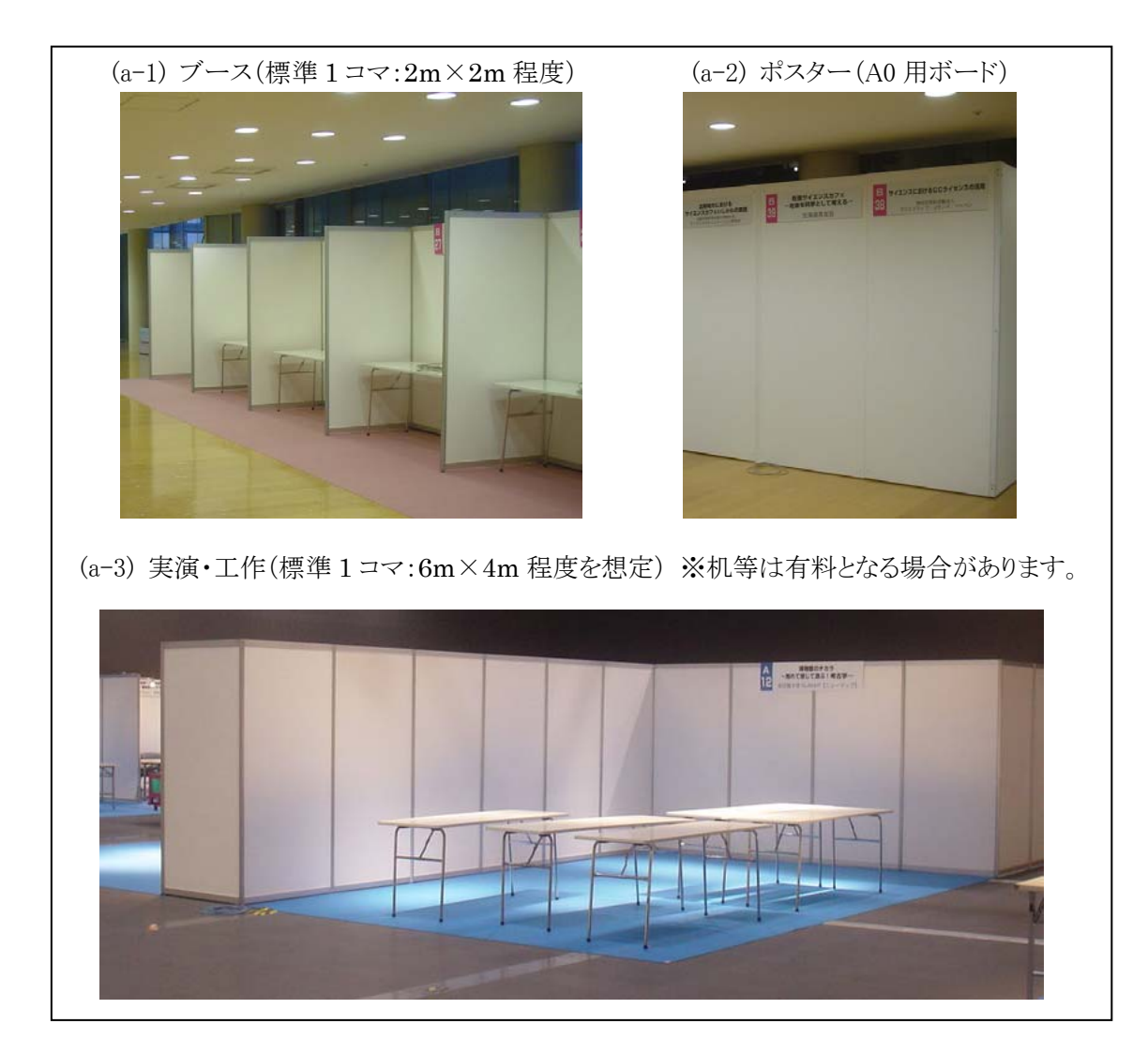

<span id="page-8-0"></span>**2.** 応募要領

<span id="page-8-1"></span> $2.1.$ 

#### <span id="page-8-2"></span> $2.2.$

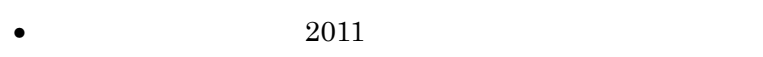

- $\bullet$
- $\bullet$

#### <span id="page-8-3"></span> $2.3.$

 $2011$  1

 $\frac{1}{2}$ 

 $\overline{2}$ 

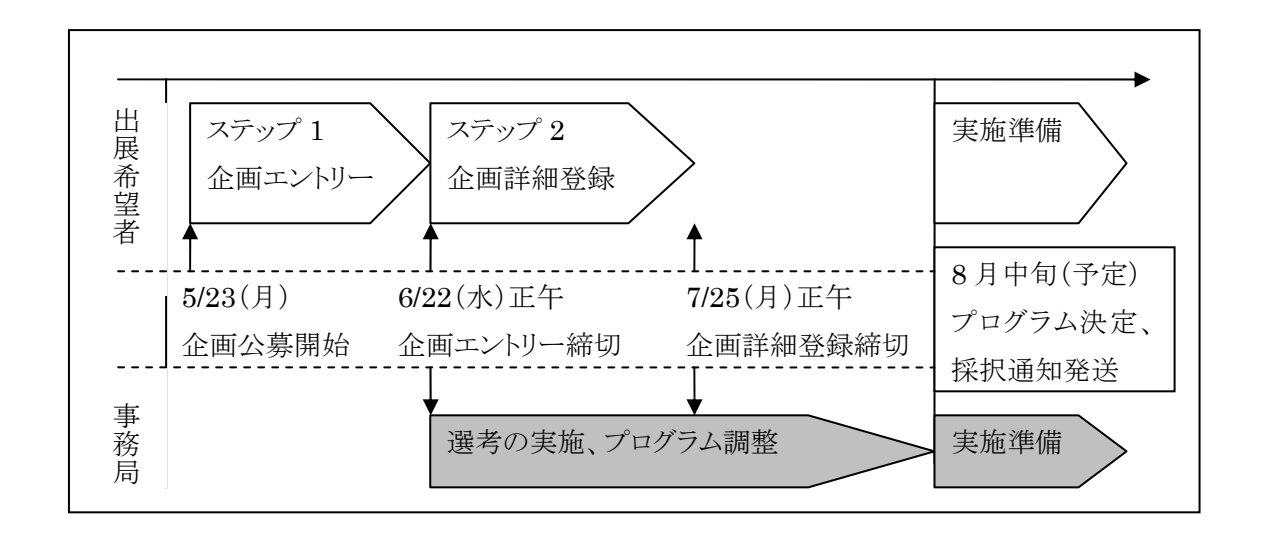

<span id="page-9-3"></span><span id="page-9-2"></span><span id="page-9-1"></span><span id="page-9-0"></span>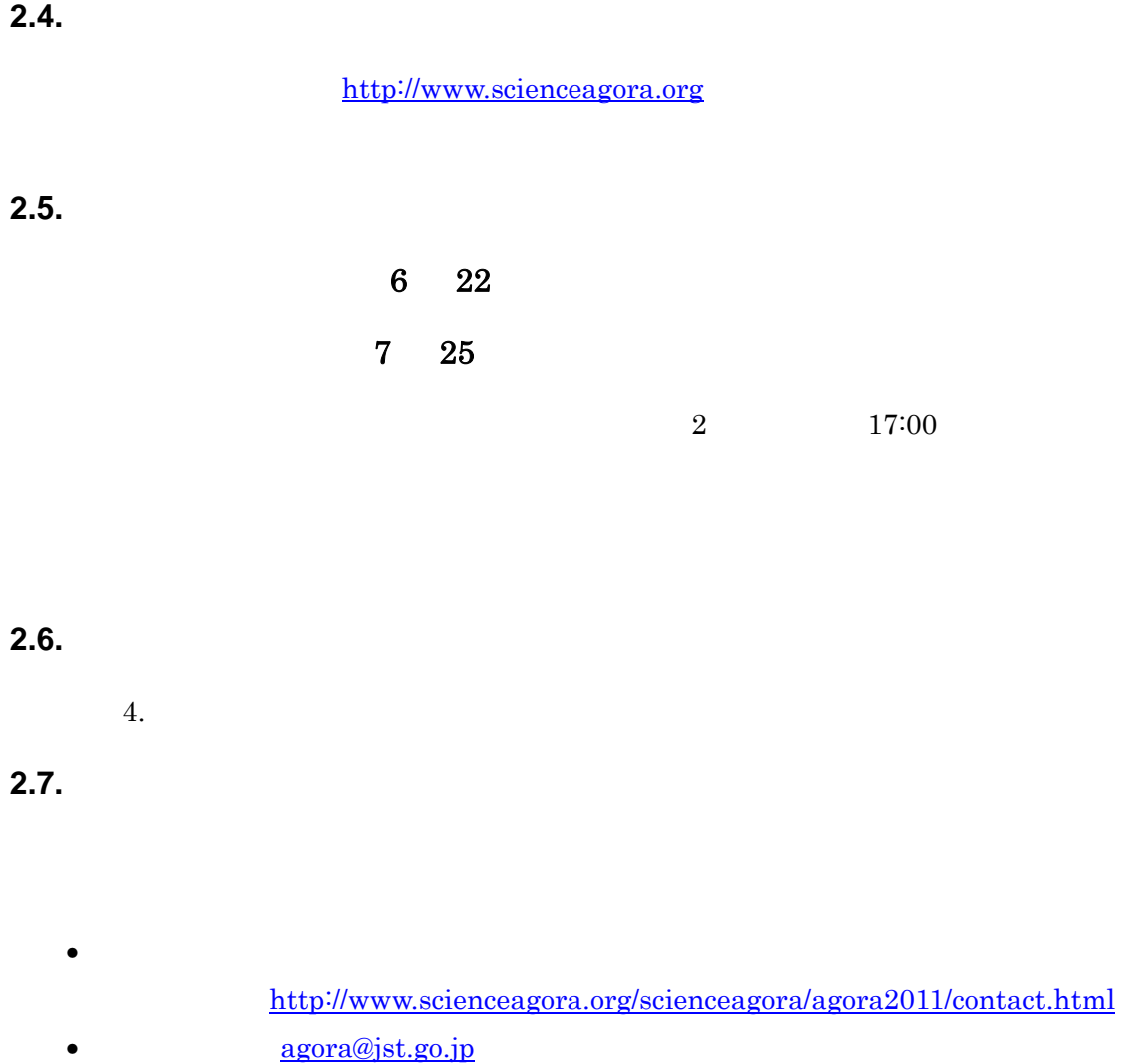

03-5214-7625

<span id="page-10-0"></span>**3.**  $\frac{1}{\sqrt{2\pi}}$  $JST$  $8$ 1.  $2.$ <u>3. Стата в технически</u>

<span id="page-11-0"></span>**4.** 公募サイト利用の手引き

<span id="page-11-1"></span>**4.1.** 

<span id="page-11-2"></span>**4.2.** 

<span id="page-11-3"></span>**4.3.** 企画エントリーでの記入項目

 $2011$ 

<span id="page-11-4"></span>**4.4.** 企画詳細登録での記入項目

 $5$ • 企画エントリーでの記入内容の更新 •  $25 \t 50$ •  $25 \t\t 50$  $\bullet$  $\bullet$  $\bullet$ • Contractor of the contractor of the contractor of the contractor of the contractor of the contractor of the contractor of the contractor of the contractor of the contractor of the contractor of the contractor of the cont • 事前申込制の有無  $\bullet$  $\bullet$  URL  $\bullet$  $\bullet$  and  $\bullet$  and  $\bullet$  and  $\bullet$  and  $\bullet$ 

# 1. 応募フォームへの記入にあたって

この応募フォームに記入される内容は、最後に表示される確認画面で「完了」ボタンを押すまでは事務局に送信されませ ん。締切の6/22(水)正午までにフォーム送信を完了するようにしてください。

この応募フォームでは、記入中はページを自由に行き来できますが、いったん閉じてしまうと内容の保存はできません。 また、フォーム送信後、応募者は送信内容を確認することができません。ですので、別紙「公募企画出展のご案内」 を参照して、あらかじめ内容を別ファイルに用意するなどしてください。

#### 個人情報の取り扱いについて

応募の際にご記入いただく連絡先等の個人情報は、別途お伺いしご承諾いただいた場合を除き、サイエンスアゴラの実施お よびサイエンスアゴラ関連情報のご案内のみに使用します。また、ご本人の許可なく第三者へ提供することはありません。

# 2. 応募される方について(1)

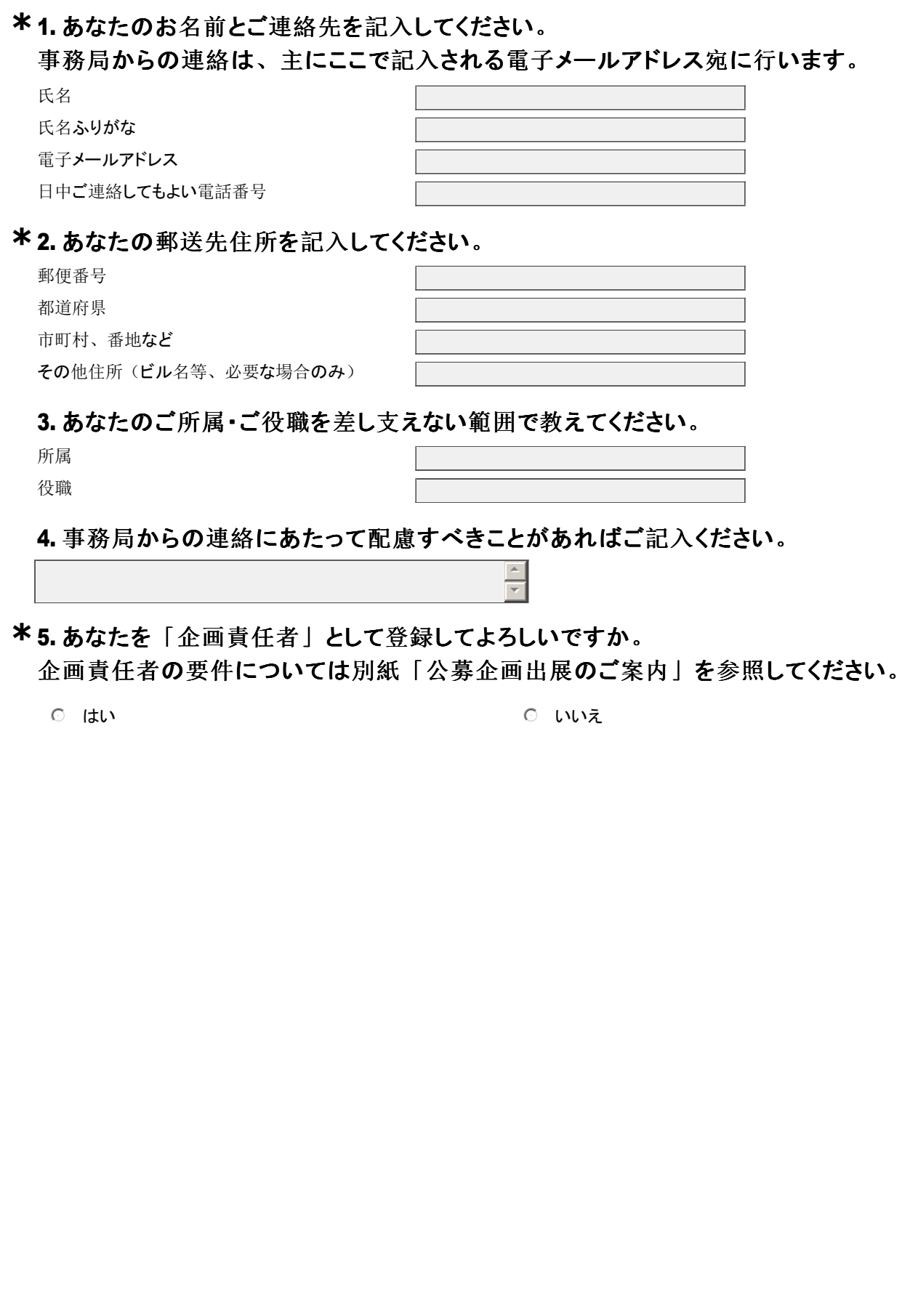

3. 応募される方について(1)補足--別の方が企画責任者になる場合

# 6. 「企画責任者」となる方のお名前を記入してください。 **\***

氏名

氏名ふりがな

#### 7. 「企画責任者」となる方のご所属・ご役職を差し支えない範囲で教えてください。

 $\overline{\phantom{a}}$ 

所属

役職

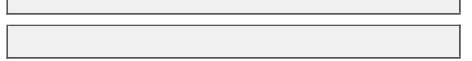

 $\sim$ 

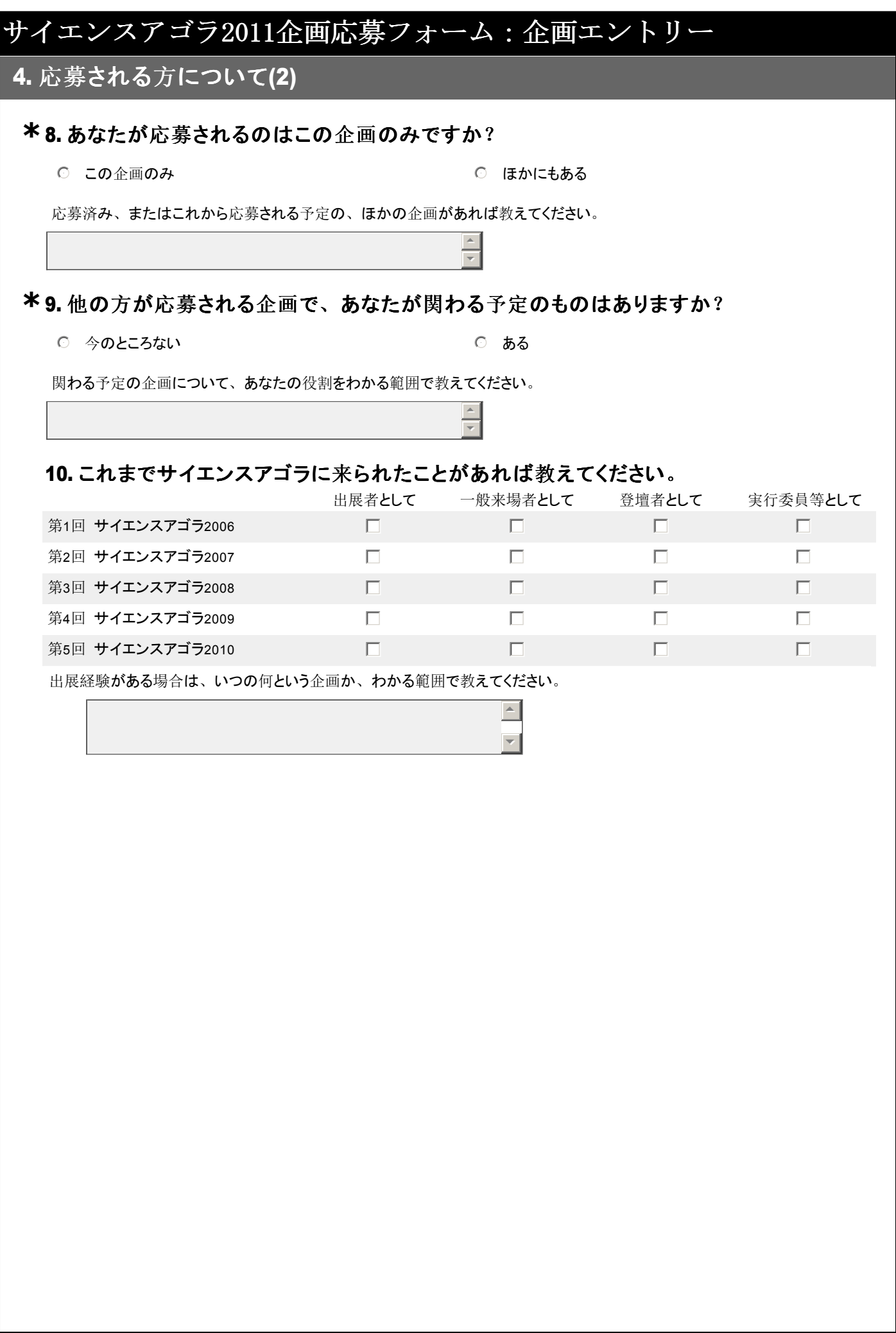

#### 5. 企画について(1)

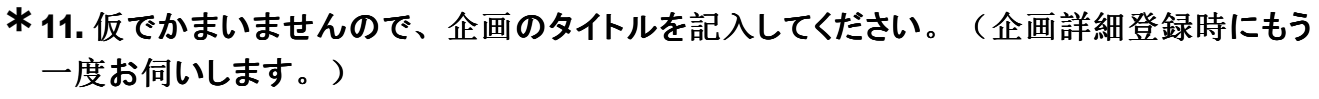

タイトル(原則全角25字・半角50字以内)

12. 仮でかまいませんので、企画の主催名を記入してください。(企画詳細登録時にもう **\*** 一度お伺いします。)

主催名

13. 仮・見込みでかまいませんので、共催・後援・協賛・協力など、主催以外に関係する団 体等があれば記入してください。(企画詳細登録時にもう一度お伺いします。)

> $\sim$   $\mid$ <del>7</del> |

記入例: [協賛]株式会社○○ [協力]△△大学

14. 企画の出展形式を1つだけ選んでください。各形式の詳細は別紙「公募企画出展のご **\*** 案内」を参照してください。

なお、複数の形式を組み合わせたい場合は、「その他」を選択してコメント欄で具体的 に説明してください。

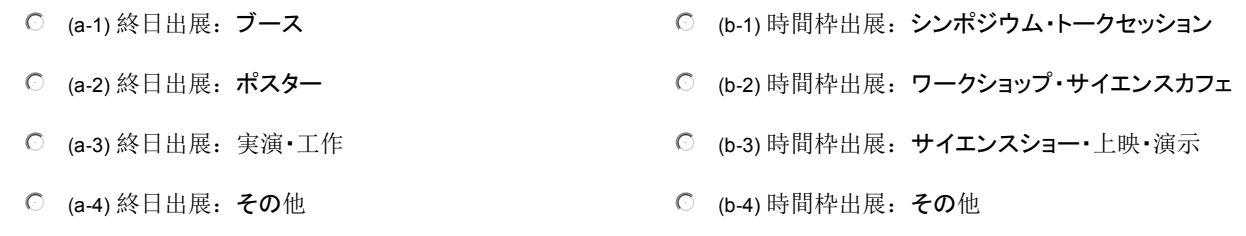

「(a-4) 終日出展: その他」「(b-4) 時間枠出展: その他」の場合は、どのような形式か、具体的に説明してください。

 $\blacktriangle$ 6

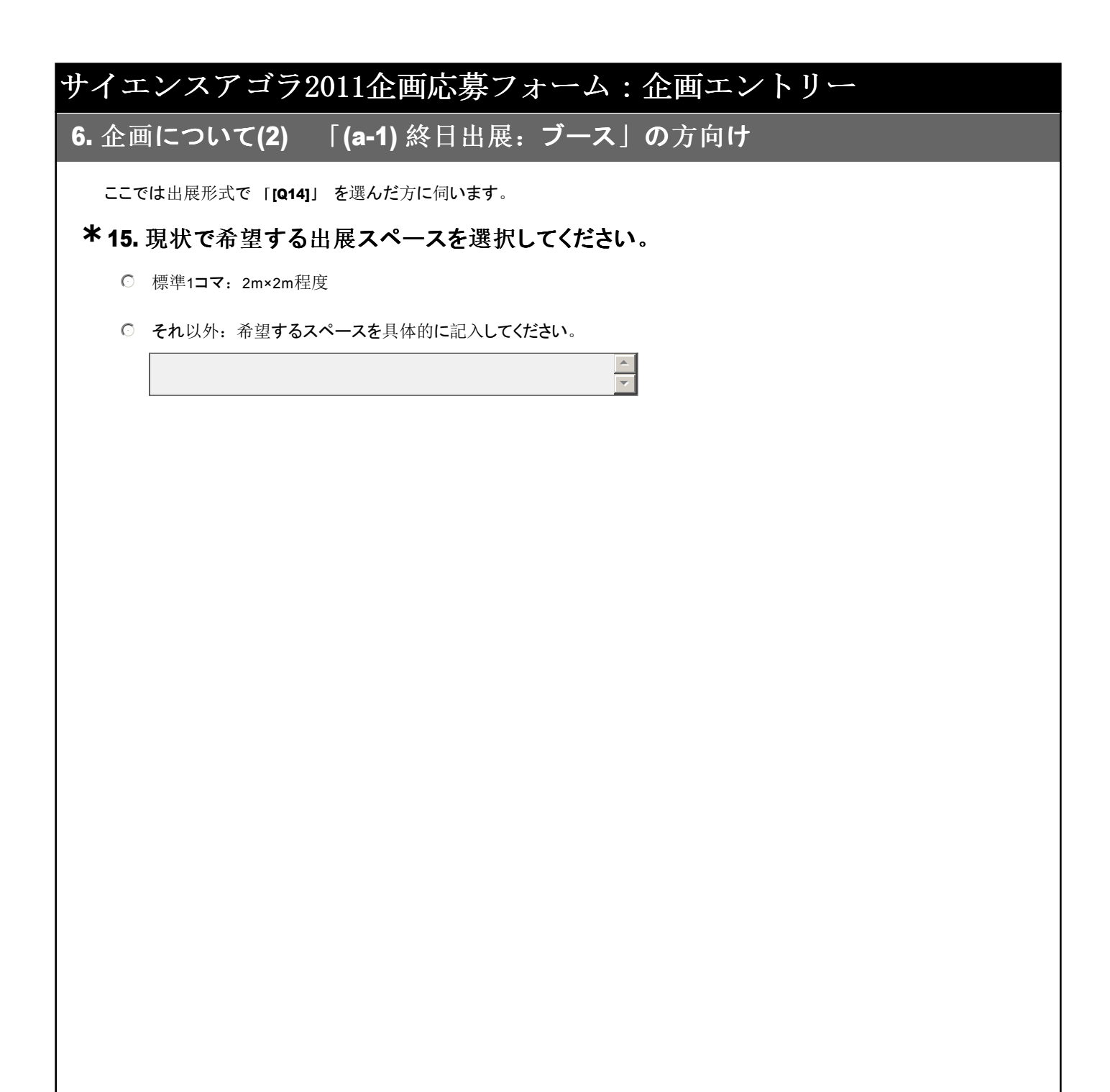

# サイエンスアゴラ2011企画応募フォーム:企画エントリー ここでは出展形式で 「[Q14]」 を選んだ方に伺います。 16. 現状で希望する出展スペースを選択してください。 **\*** 7. 企画について(2) 「(a-2) 終日出展: ポスター」の方向け ◯ 標準: A0用ボード1枚 ◯ それ以外: 希望するスペースを具体的に記入してください。  $\overline{a}$ 6

 $\overline{a}$ 6

# 8. 企画について(2) 「(a-3) 終日出展: 実演·工作」の方向け

ここでは出展形式で 「[Q14]」 を選んだ方に伺います。

# 17. 現状で希望する出展スペースを選択してください。 **\***

○ 標準1コマ: 6m×4m程度を想定

◯ それ以外: 希望するスペースを具体的に記入してください。

9. 企画について(2) 「(a-4) 終日出展: その他」の方向け

ここでは出展形式で 「[Q14]」 を選んだ方に伺います。

18. 現状で希望するスペース(面積、形状)について具体的に説明してください。 **\***

 $\boxed{\triangle}$  $\overline{\mathcal{L}}$ 

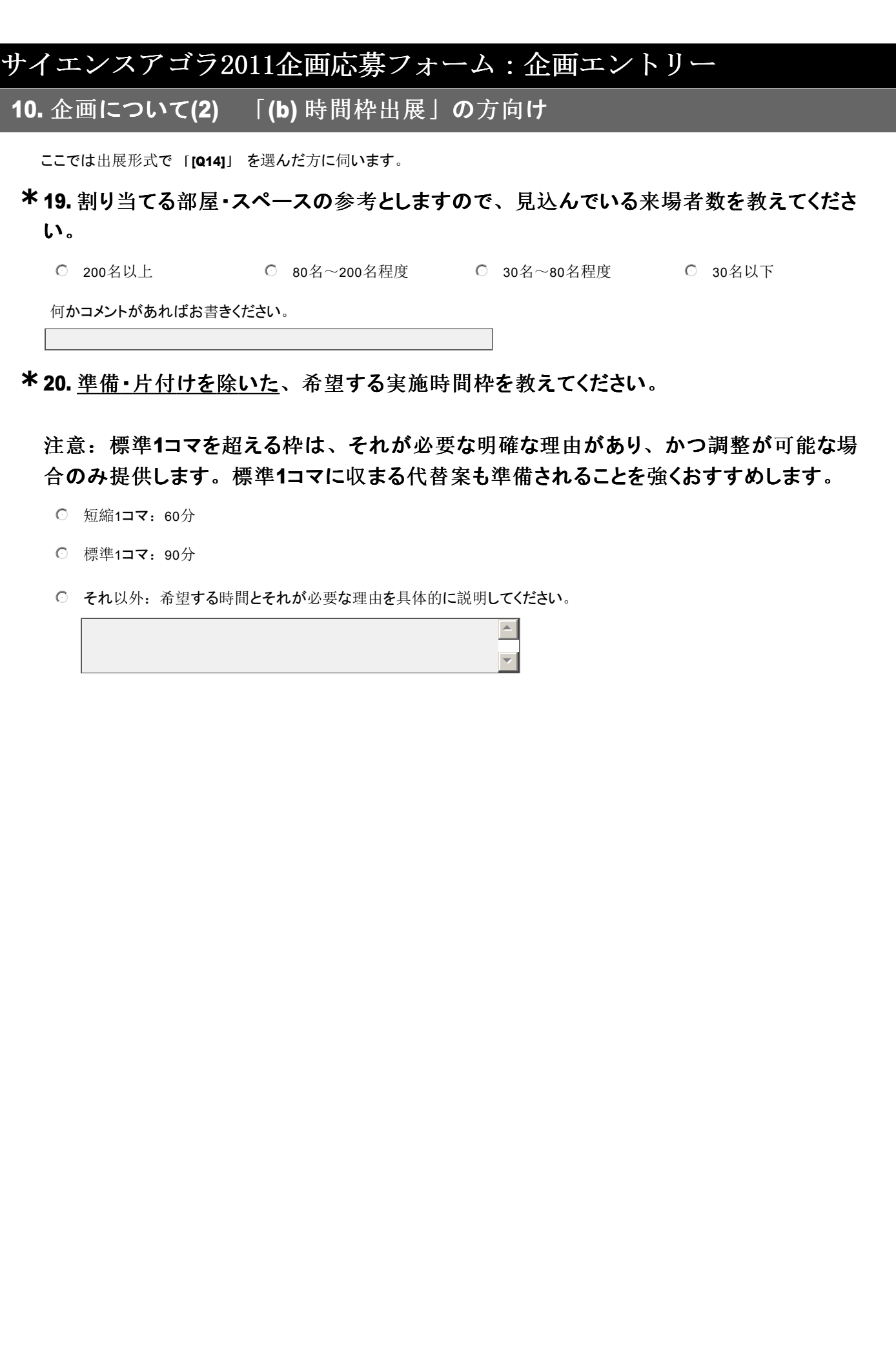

11. 企画について(3)

確定している範囲でかまいませんので、なるべく詳しい情報をご記入ください。

21. 企画内容をわかりやすく400字以内で記入してください。 **\***

注意:企画エントリー時点での仮のものでかまいません。企画詳細登録でより具体的に記 入いただきますので、それまでに企画内容を詰めるようにしてください。

 $\blacktriangle$ 

 $\overline{\phantom{a}}$ 

 $\sim$   $\mid$ <del>7</del> |

\* 22. サイエンスアゴラ2011テーマ「新たな科学のタネをまこう - 震災からの再生をめざし て」との関連性について、100字以内で記入してください。

23. 会場ゾーニングやプログラム作成の参考にしますので、企画について当てはまるもの **\*** にすべてチェックを入れてください。

■東日本大震災で被災した出展者が実施する企画 ■中学校、高等学校、およびそれに相当する各種学校の生徒が実施する企画

「政策への国民参画の促進」を強く意識した企画

┃現役研究者が登壇あるいは深く関与してアウトリーチ活動を実践する企画

国内・国外問わず、地域で特徴的なサイエンスコミュニケーションの取り組みを紹介する企画

| 広くアート・芸術とサイエンスが融合した企画

│自ら広報活動を行い、小学校高学年~高校生を数多く呼び込める企画

│自ら広報活動を行い、若者や学生を数多く呼び込める企画

┃自ら広報活動を行い、科学技術への関心が低い大人を数多く呼び込める企画

とれにも当てはまらない

# 12. 企画について(4)

#### 24. 次の事項については申請が必要です。現状で予定があるか教えてください。 **\*** 各事項の詳細については別紙「公募企画出展のご案内」を参照してください。

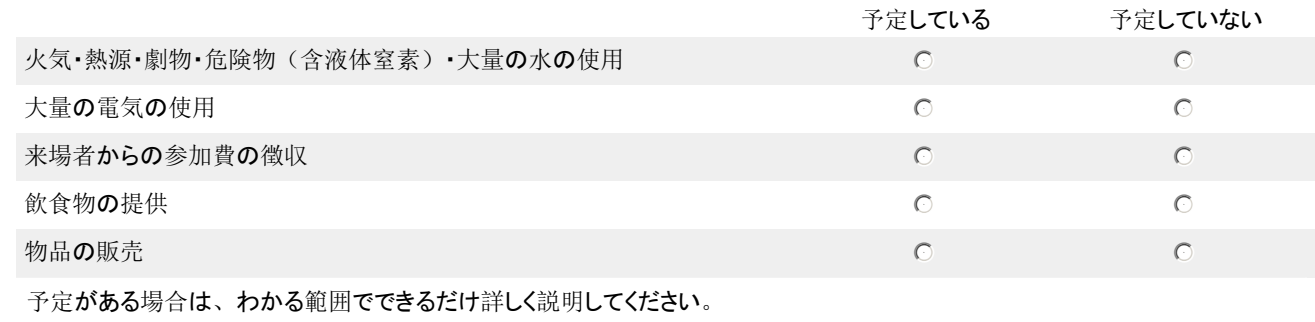

 $\Delta$ 

 $\overline{\mathcal{A}}$ 

#### 13. 企画について(5)

25. ご出展にあたり、現状でご都合の悪い日時があればチェックしてください。(企画詳細 登録時にもう一度お伺いします。)

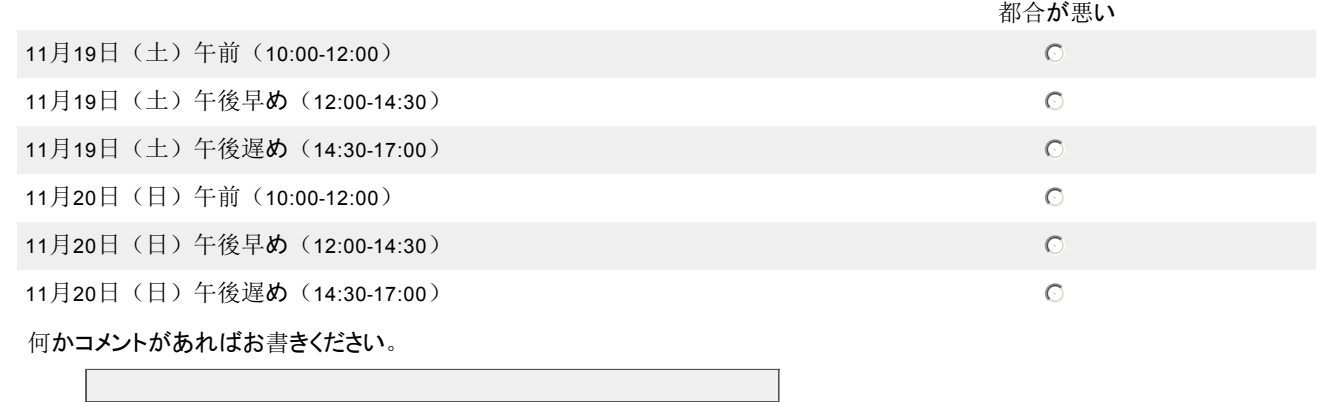

26. 下記の日時で枠を設定できるか別途検討しています。もしも設定された場合、企画を 実施できるかどうか、現状でご都合と希望の度合いを教えてください。(企画詳細登録時 にもう一度お伺いします。)

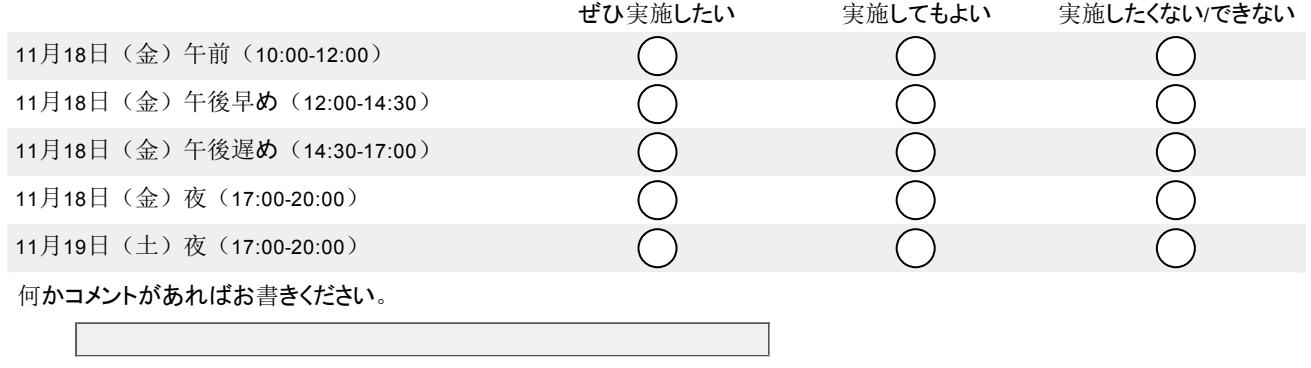

#### 14. 企画について(6)

27. その他、すでに決まっている企画の詳細があれば自由にお書きください。出展者の皆 さまのご希望に最大限添うための準備・調整に役立てますので、ご協力をお願いいたしま す。

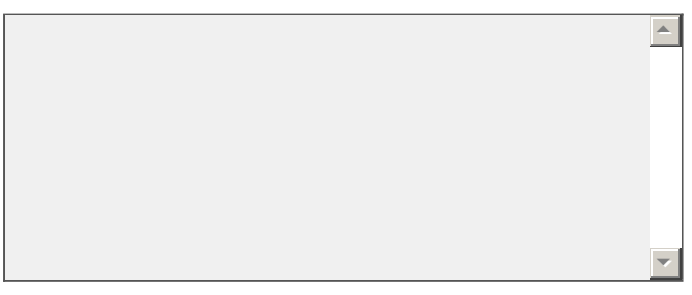

28. 過去の同様の取り組みなどが書かれたウェブサイトがあれば、URLを教えてください。

 $\Delta$  $\overline{a}$ 

15. 応募確認画面

これで企画エントリーは終了ですが、内容はまだ送信されていません。入力した内容を確認するには「前へ」、送信するに は「完了」を押してください。

注意:システムの都合上、一度送信すると、応募者は送信内容を確認することができません。

29. 送信前に、以下のことをもう一度確認し、よろしければ「はい」をチェックしてくださ **\*** い。

はい

はい

「公募企画出展のご案内」を読み、内容を理解されましたか?

「公募企画出展のご案内」にある「個人情報の取り扱いについて」に承諾いただけますか?

今回のご応募はステップ1「企画エントリー」です。

ステップ2「企画詳細登録」も指定の締切までに行っていただけますか?

あなたが指定した出展形式は 「[Q14]」 です。よろしいですか?

(違う場合は画面を戻って選択し直してください。)

送信内容はお手元に保存してありますか?

#### 30. 以下のことに同意される場合は「はい」をチェックしてください。 回答は任意です。また、企画の選考にあたっての評価対象にはなりません。

今回のご応募で記入された個人情報を、JSTの科学コミュニケーション事業推進の目的に利用してもよろしいです か?

今回のご応募で記入された個人の連絡先に、JSTの科学コミュニケーション事業に関係する各種のご案内等をお送 りしてもよろしいですか?

企画が採択された場合、報道機関等からの問い合わせに対して、今回のご応募で記入された氏名・連絡先および 企画の内容について当該報道機関等へ提供してもよろしいですか?